# Template-Driven HTTP CONNECT Proxying for TCP

Ben Schwartz, Meta Platforms Inc. HTTPBIS @ IETF 119

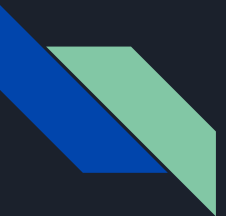

#### Reminder: Template-driven TCP Transport Proxy (i.e. MASQUE for TCP)

Proxy is identified by a template: **https://proxy.example/tcp {?target\_host,tcp\_port}**

In HTTP/1.1:

**GET /tcp? target\_host=192.0.2.1& tcp\_port=443 HTTP/1.1 Host: proxy.example:443 Connection: Upgrade Upgrade: connect-tcp**

#### In HTTP/2 & HTTP/3:

**:method = CONNECT :protocol = connect-tcp :scheme = https :authority = proxy.example:443 :path = /tcp? target\_host=192.0.2.1& tcp\_port=443**

**…**

# Changes and discussions since IETF 118

- **●** Changes in draft-02
	- Added a default template, for use only if plain CONNECT fails.
	- Instruction to use "WWW-Authenticate", not "Proxy-Authenticate"
	- Discussion of "Alt-Svc", "Set-Cookie" and other origin-scoped headers.
		- *■ "Unlike classic HTTP CONNECT proxies, a templated TCP proxy has an unambiguous origin of its own."*
	- Security Considerations text
- **●** Comments and proposed changes during WGLC
	- $\circ$  Editorial issues (e.g. ambiguity related to "100 (Continue)" in  $\#2717$ , resolved in  $\#2718$ )
	- Multiprotocol template inference and "tcp\_port" vs. "target\_port" [\(#2713](https://github.com/httpwg/http-extensions/issues/2713), see [slide 4\)](#page-3-0)
	- Proposal to remove "target\_host" list feature (see [slide 5](#page-4-0))
	- Proposal to integrate the Capsule Protocol (see [slide 6](#page-5-0))

<span id="page-3-0"></span>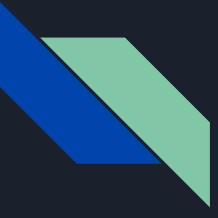

## Multiprotocol Templates and "tcp\_port"

draft-02: "*The names of the variables in the URI Template uniquely identify the capabilities of the proxy.* … https://proxy.example/{?target\_host,tcp\_port,target\_port,target,ipproto,dns}"

Problems:

- 1. The "connect-ip" variables (target, ipproto) are both optional to include in the template!
- 2. Nothing explicitly forbids adding a bunch of extra variables with colliding names.

**Proposed change:**

- 1. s/tcp\_port/target\_port/
- *2. "The contents of the URI Template are not necessarily sufficient to determine its purpose, so clients must determine this in some other way, such as by probing or via a separate usage indication."*

**Alternative:** Define formal rules for creating and parsing "multiprotocol proxy templates".

<span id="page-4-0"></span>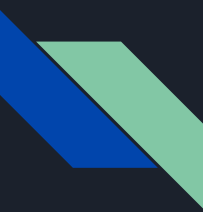

### Happy Eyeballs and "target\_host" lists

A classic HTTP CONNECT request can only carry one target IP address. This makes Happy Eyeballs very inefficient with client-side DNS resolution. draft-02 tries to do better:

"*If "target\_host" is a list …, the server SHOULD perform the same connection procedure as if these addresses had been returned in response to A and AAAA queries for a domain name.*"

Proposed Change: Drop this feature and create a new draft that adds it to "connect-tcp" and "connect-udp" as an extension. (But: we don't have an extension mechanism…).

 $\star$  Alternative: Keep the feature (restricted to Level 2 Template syntax to simplify clients). Potentially follow up with a draft to backport it to "connect-udp" (which is not trivial, since UDP doesn't intrinsically support Happy Eyeballs).

<span id="page-5-0"></span>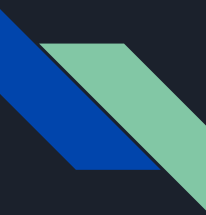

#### Using the Capsule Protocol

"connect-tcp" doesn't use the Capsule Protocol. The protocol content is the TCP stream.

Proposed Change: Add optional or mandatory support for the Capsule Protocol in this draft by defining a new "DATA" capsule type for generic data. Potentially UPDATE RFC 9297 to permit streaming capsules.

 $\star$  Alternative: Leave the document as-is until we have a need for the Capsule Protocol. If a need arises, it can be negotiated by adding the "Capsule-Protocol: 1" request header.

# FIN